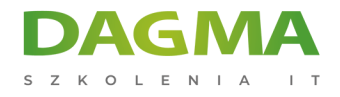

Szkolenie

## **Infrastruktura kluczy publicznych (PKI) - podpis elektroniczny**

[Strona szkolenia](https://szkolenia.dagma.eu/szkolenia,catalog,558/infrastruktura-kluczy-publicznych-pki-podpis-elektroniczny?utm_source=Promo&utm_medium=PDF&utm_content=P52-1-PDF-tid:558-date:2024-12-22&utm_campaign=Promo52-1-Training-Description) | [Terminy szkolenia](https://szkolenia.dagma.eu/szkolenia,catalog,558/infrastruktura-kluczy-publicznych-pki-podpis-elektroniczny?utm_source=Promo&utm_medium=PDF&utm_content=P52-1-PDF-tid:558-date:2024-12-22&utm_campaign=Promo52-1-Training-Description) | [Rejestracja na szkolenie](https://szkolenia.dagma.eu/szkolenia,register,step-1,558/infrastruktura-kluczy-publicznych-pki-podpis-elektroniczny?utm_source=Promo&utm_medium=PDF&utm_content=P52-1-PDF-tid:558-date:2024-12-22&utm_campaign=Promo52-1-Training-Description) | [Promocje](https://szkolenia.dagma.eu/promocje?utm_source=Promo&utm_medium=PDF&utm_content=P52-1-PDF-tid:558-date:2024-12-22&utm_campaign=Promo52-1-Training-Description)

# **Opis szkolenia**

## **Uczestnicy szkolenia zapoznają się z podstawowymi zagadnieniami związanymi z implementacją infrastruktury kluczy publicznych, a także z ideą stosowania najnowszych rozwiązań kryptograficznych przy zabezpieczaniu systemów informatycznych.**

Na bazie systemu operacyjnego ms Wwindows Serwer 2012 r2 omawiane są możliwości wykorzystania usług certyfikacji na potrzeby przesiębiorstwa. W trakcie szkolenia w środowisku wirtualnym instalowane jest kompletne centrum certyfikacji na potrzeby przedsiębiorstwa. W trakcie szkolenia w środowisku wirtualnym instalowane jest kompletne centrum certyfikacji i omawiane są najważniejsze zagadnienia związane z zarządzaniem i administracją infrastruktury kluczy publicznych w domenie active directory.

Szkolenie obejmuje także wiedzę teoretyczną oraz praktyczną dotyczącą korzystania z podpisów elektronicznych wystawianych przez centra certyfikacji w Polsce, zgodnie z "ustawą o podpisie elektronicznym". Omawiane są zagadnienia prawne, wymogi ustawowe, a także przykłady wykorzystania certyfikatów podpisu elektronicznego w Polsce.

### **Wymagania**

Szkolenie kierowane jest do wszystkich administratorów systemów operacyjnych, którzy planują wdrożenie infrastruktury kluczy publicznych opartej na MS Windows Serwer 2012 R2 oraz planują wykorzystanie kwalifikowanych certyfikatów podpisu elektronicznego.

Od uczestników oczekuje się podstawowej znajomości zagadnień związanych z administracją

Adres korespondencyjny: DAGMA Szkolenia IT | ul. Bażantów 6a/3 | Katowice (40-668) tel. 32 793 11 80 | szkolenia@dagma.pl szkolenia.dagma.eu

DAGMA Sp. z o.o. z siedzibą w Katowicach (40-478), ul. Pszczyńska 15 Sąd Rejonowy Katowice-Wschód w Katowicach Wydział VIII Gospodarczy Numer KRS: 0000130206, kapitał zakładowy: 75 000 zł Numer NIP: 634-012-60-68, numer REGON: 008173852

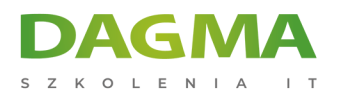

systemem MS Windows Serwer (min. wersji 2003), a także środowiska klienckiego opartego na MS Windows 7/8/8.1 lub 10

#### **Korzyści po szkoleniu:**

Uczestnicy szkolenia uzyskają wiedzę potrzebną do tworzenia elektronicznej korespondencji związanej z komunikacją z urzędami administracji publicznej oraz korzystania z innych usług, które umożliwiają lub wymagają użycia takiego typu identyfikacji tożsamości.

## **Program szkolenia**

## **CZĘŚĆ TEORETYCZNA**

- 1. Podstawy bezpieczeństwa informacji
- 2. Weryfikacja tożsamości
- 3. Cechy i właściwości dokumentów elektronicznych
- 4. Podstawy kryptografii
- 5. Implementacje rozwiązań kryptograficznych w systemach informatycznych
- 6. Centrum certyfikacji
- 7. Ścieżka certyfikacji i zaufanie
- 8. Certyfikaty kwalifikowane i niekwalifikowane
- 9. Weryfikacja podpisów elektronicznych
- 10. Zastosowanie certyfikatów podpisu elektronicznego w Polsce (e-administracja, e-faktura, itp.)
- 11. e-PUAP i profil zaufany

## **CZĘŚĆ PRAKTYCZNA**

- 1. Podstawy administracji i zabezpieczania systemów Windows Serwer 2008 R2/2012 R2
- 2. Konfiguracja narzędzi BitLocker i TrueCrypt
- 3. Instalacja i konfiguracja Centrum Certyfikacji w domenie Active Directory
- 4. Zarządzanie certyfikatami w systemach Windows 7/8/8.1,10
- 5. Zarządzanie certyfikatami na kartach kryptograficznych
- 6. Podpisywanie i szyfrowanie dokumentów elektronicznych
- 7. Znakowanie czasem dokumentów elektronicznych
- 8. Podpisywanie i szyfrowanie poczty elektronicznej
- 9. Logowanie do systemu za pomocą kart inteligentnych
- 10. Konfigurowanie certyfikatów SSL dla stron internetowych
- 11. Konfigurowanie szyfrowania plików EFS

Adres korespondencyjny:

DAGMA Szkolenia IT | ul. Bażantów 6a/3 | Katowice (40-668) tel. 32 793 11 80 | szkolenia@dagma.pl szkolenia.dagma.eu

DAGMA Sp. z o.o. z siedzibą w Katowicach (40-478), ul. Pszczyńska 15 Sąd Rejonowy Katowice-Wschód w Katowicach Wydział VIII Gospodarczy Numer KRS: 0000130206, kapitał zakładowy: 75 000 zł Numer NIP: 634-012-60-68, numer REGON: 008173852

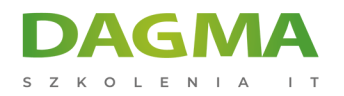

#### 12. Konfiguracja IPSec

13. Podpisywanie skryptów PowerShell za pomocą certyfikatów CodeSign

**Tagi:**

Adres korespondencyjny:

DAGMA Szkolenia IT | ul. Bażantów 6a/3 | Katowice (40-668) tel. 32 793 11 80 | szkolenia@dagma.pl szkolenia.dagma.eu

DAGMA Sp. z o.o. z siedzibą w Katowicach (40-478), ul. Pszczyńska 15<br>Sąd Rejonowy Katowice-Wschód w Katowicach Wydział VIII Gospodarczy<br>Numer KRS: 0000130206, kapitał zakładowy: 75 000 zł<br>Numer NIP: 634-012-60-68, numer RE